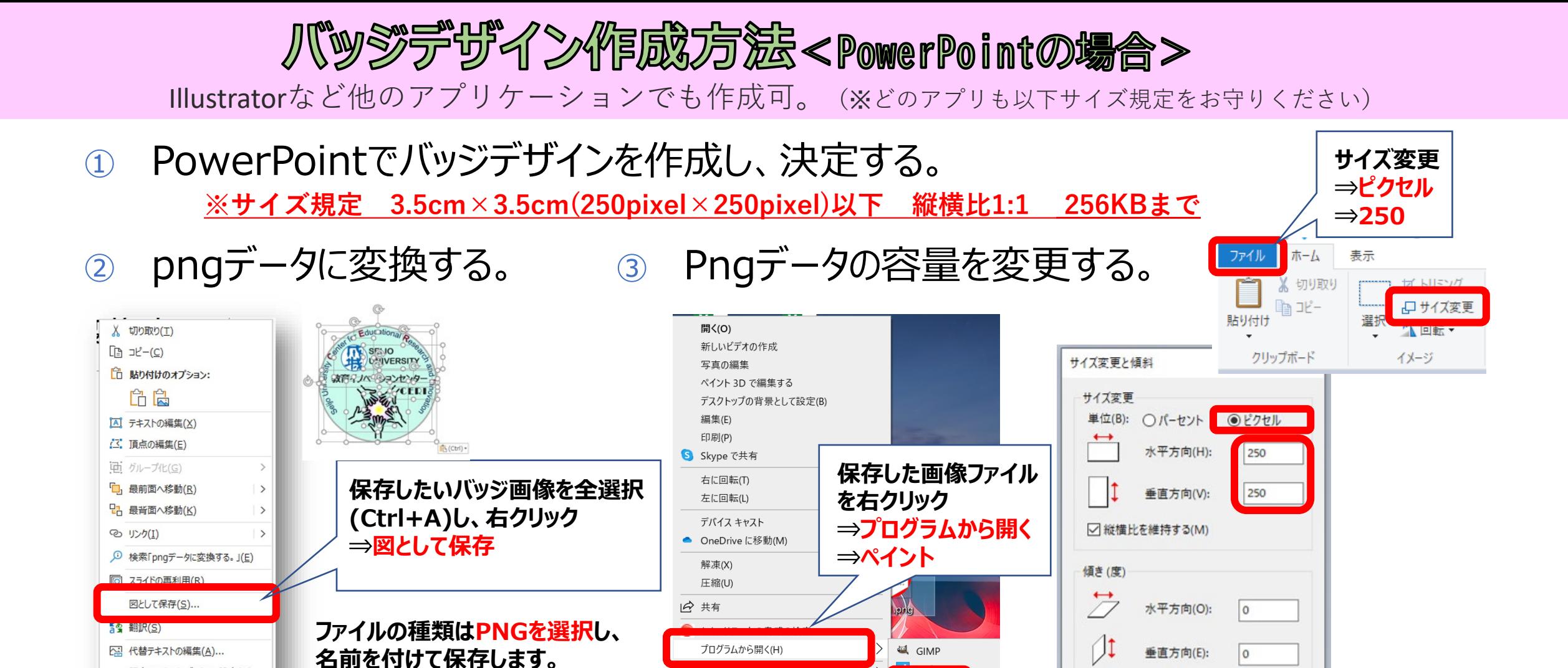

≪ 提出方法 ≫ 上記pngデータをメールに添付及び以下を記入の上、**成城大学 教育イノベーションセンター**(✉:[ceri@seijo.ac.jp](mailto:ceri@seijo.ac.jp)) へ送信 ≪メールタイトル≫ 第1回オープンバッジデザインコンテスト(応募) ≪ 本 文 ≫ ①応募者氏名(漢字・ひらがな) ②所属大学名(高校) ③学年 ④連絡が取れる電話番号 ⑤このデザインにした理由(150文字)<br>≪ 締 切 ≫ 2022年10月22日(土)

る ペイント

1 切り取り & スケッチ

 $\overline{121}$  Microsoft Store  $\overline{11}$ 

アクセスを許可する(G)

送る(N)

切り取り(T)

以前のバージョンの復元(V)

≫ 2022年10月22日(土

既定のテキスト ボックスに設定(D)

☆ 配置とサイズ(Z)...

tコ 新しいコメント(M)

◇ 図形の書式設定(O)...

**Ctrl+sキーで 上書き保存する**

キャンセル

OK